Student EnrollNo.

## SARDAR PATEL ACADEMY AND RESEARCH CENTER

National Institute of Open Schooling(NIOS), AVI No. 990262, MHRD Govt. Of India NIELIT/DOEACC Society, Ministry of IT, Govt of India - ACCR. No 01921.

## 2D Graphics Paper Code – 2D Graphics-JAN-2024

Time: 2 Hours Max Marks: 80. November 2 Hours Max Marks: 80. November 2 Hours Max Marks: 80.

## Instructions

- 1. Student can give answers either in Hindi or English. 2. Student can only use black or blue pan. 3. Mobile phones are not allowed 4. You can fill all Objective Questions in your Question Paper or Answer Sheet. 5. You can't leave exam room at f i rst hour Question 1. Fill in the blanks (All questions are compulsory) 1. All slides of a presentation can be seen together by using basis are key. 2. Full screen presentation can see by \_\_\_\_\_\_\_\_ key. 3 \_\_\_\_\_\_\_\_\_\_\_\_ Option is used for Recording Text. 4. Clip art is a collection of -------les 5. Expend Appearance option is used for  $\qquad$ ? 6 \_\_\_\_\_\_\_\_\_tool is used to Move image from one place to another. 7. Pathfinder option is used to \_\_\_\_\_\_\_\_\_\_\_ of any object? 8. \_\_\_\_\_\_shortcut key is used to apply Clipping Masking. 9. option in In-design, used to apply Watermark in document. 10 \_\_\_\_\_\_ key is used to check the Spelling & Grammar. Question 2. MCQ (All questions are compulsory) 1. . The process of removing unwanted part of an image is called a. Cutting b. Cropping c. Bordering d. Hiding 2. Ctrl + T(Illustrator) a. Dialog box b. Transform c. Open Tabs Dialog box d. Left Indent 3. Distort and Transform option is available in Witch tab? a. File Menu b. Effect Menu c. Object Menu d. None of above 4. Which items are placed at the end of a document a. Header b. End Note c. Foot Note d. Footer 5. In which Microsoft Office product do you work with animations? a. Publisher b. PowerPoint c. Word d. Excel 6. The zoom tool is used for\_\_\_\_\_\_\_\_\_\_\_objects. a. Embedding b. Marquee selecting c. Cropping d. Magnify  $10x1 = 10$  $10x1 = 10$ 
	- 7. To open the existing file in illustrator, press

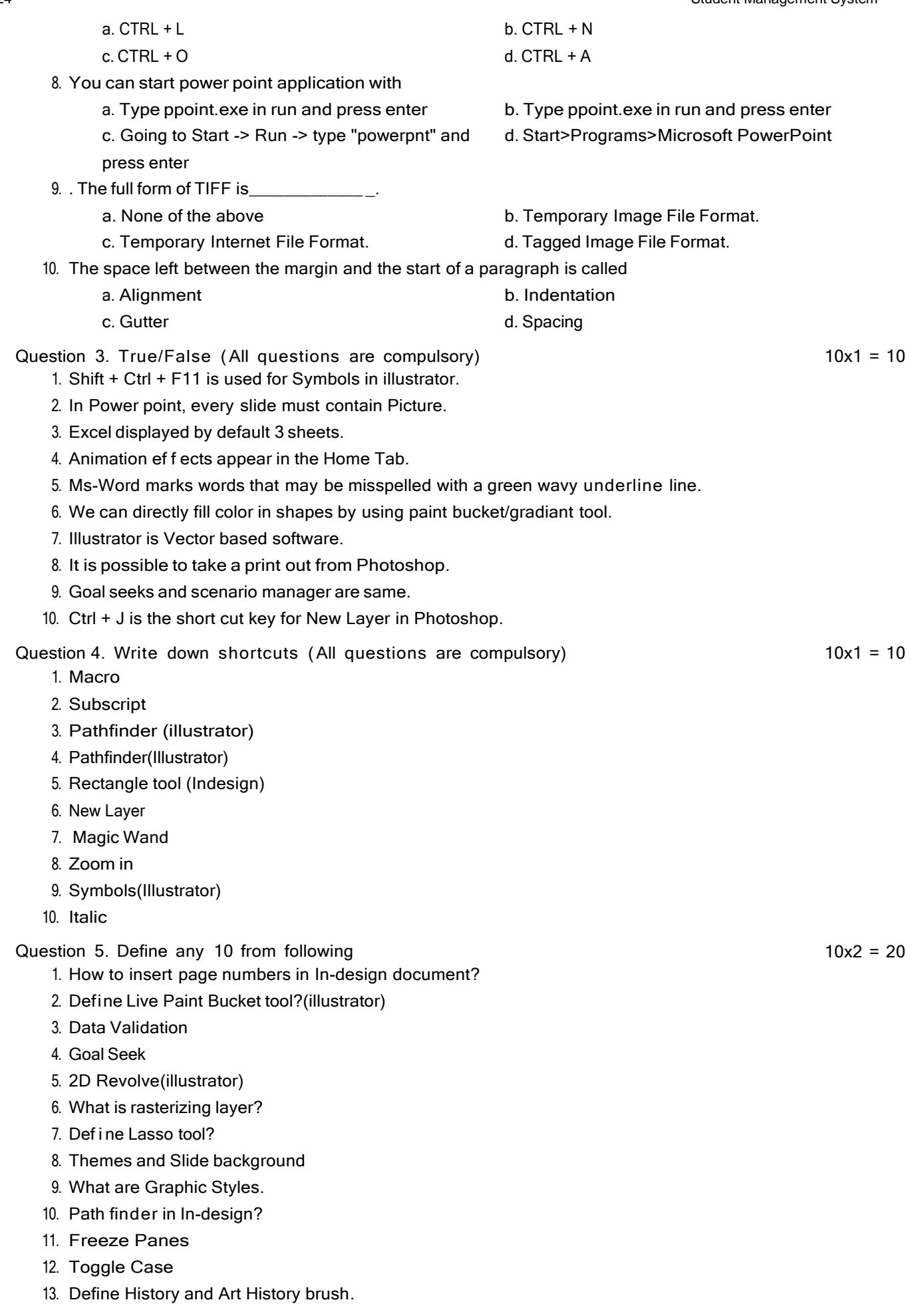

- 14. Action button & Hyperlink
- 15. Define Dodge and Burn tool in Photoshop.

## Question 6. Describe any 4

- 1. What is Character and Paragraph Style in In-design?
- 2. What are Columns? Write their examples.
- 3. Define Sum, Sumif, Product, If, function with Syntax.
- 4. What is a difference between Live Paint and Live Trace?
- 5. What is Vector Masking in Photoshop? Write down the steps?
- 6. Explain Symbols and their tools.

 $4x5 = 20$